# **Application: gvSIG desktop - gvSIG bugs #939**

# **Bad behavior painting cursors in Geolocation tool**

07/31/2012 01:30 PM - Ignacio Brodín

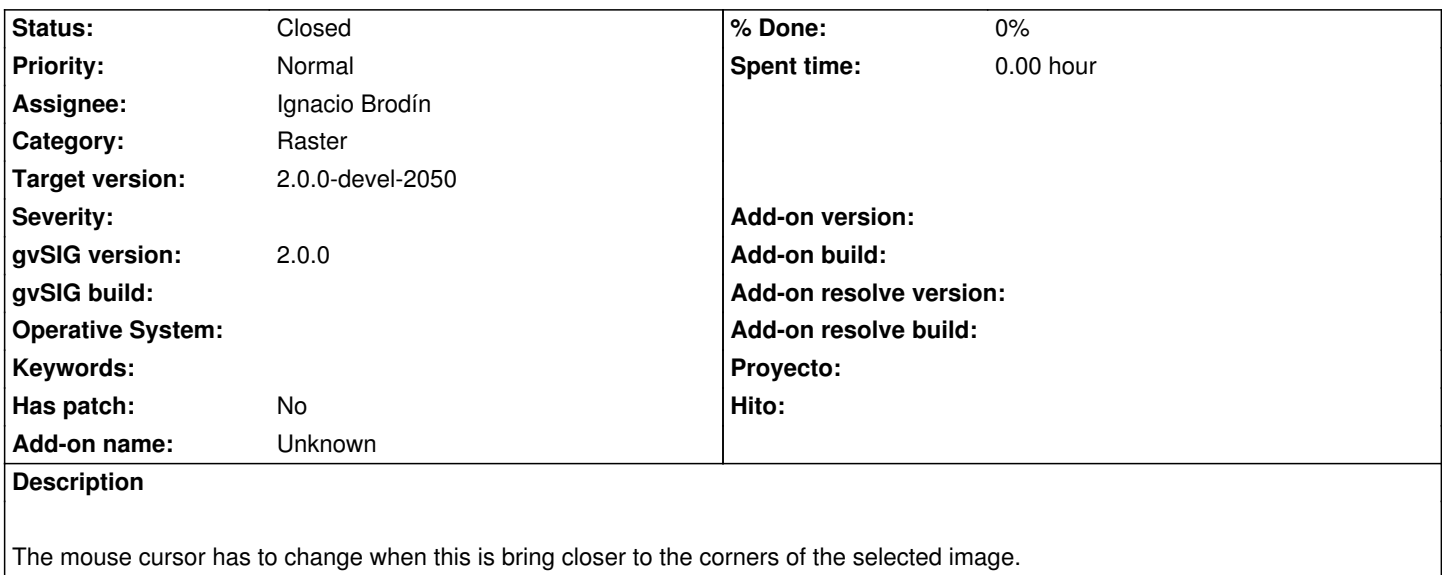

### **History**

# **#1 - 08/01/2012 09:11 AM - Ignacio Brodín**

*- Status changed from New to Fixed*

gvsig-raster:r1187 gvsig-raster:r1189

#### **#2 - 08/01/2012 05:15 PM - Francisco Puga**

*- Target version changed from 1.12.0-rc1 to 2.0.0-rc1*

#### **#3 - 08/13/2012 10:37 AM - Joaquín del Cerro Murciano**

*- Target version changed from 2.0.0-rc1 to 2.0.0-devel-2050*

## **#4 - 08/22/2012 01:03 PM - María Maluenda**

*- Status changed from Fixed to Under review*

I think that not appears all types cursor to move raster. Tested in the gvSIG build 2051

#### **#5 - 08/24/2012 09:56 AM - María Maluenda**

*- Status changed from Under review to Closed*

Closed in the gvSIG build 2051